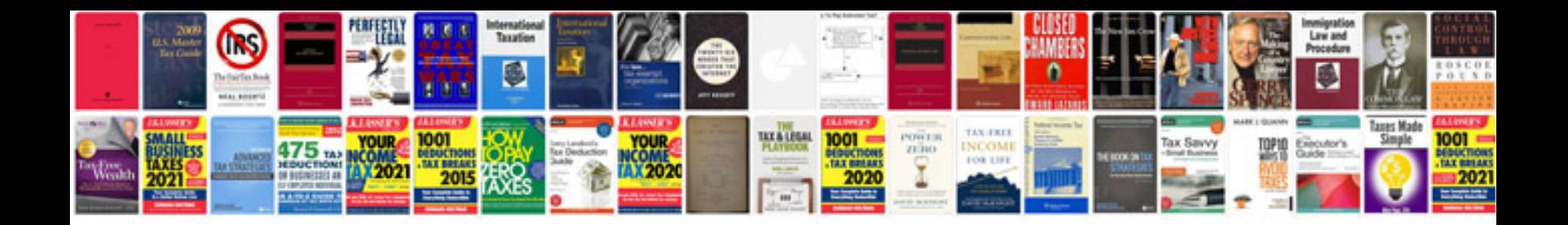

**Yamaha dd 65 manual**

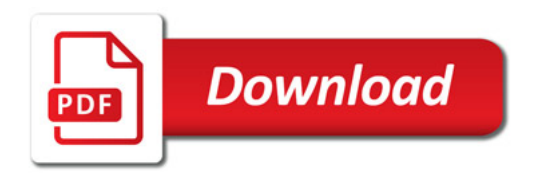

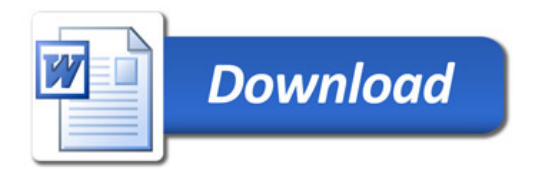